*Силабус*

 *Інформатика в архітектурноландшафтному проєктуванні*

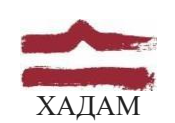

#### ХАРКІВСЬКА ДЕРЖАВНА АКАДЕМІЯ ДИЗАЙНУ І МИСТЕЦТВ

Факультет Кафедра Галузь знань Спеціальність Дизайн середовища Архітектури 19 "Архітектура та будівництво" 191 "Архітектура та Рівень вищої освіти Рік навчання Вид дисципліни

Семестр

1-й освітньо-професійний 2-й Нормативна, з циклу професійної підготовки 3-й

#### **ІНФОРМАТИКА В АРХІТЕКТУРНО - ЛАНДШАФТНОМУ ПРОЄКТУВАННІ**

Семестр 1 (осінній, 1 вересня - 14 грудня 2022 р.)

містобудування

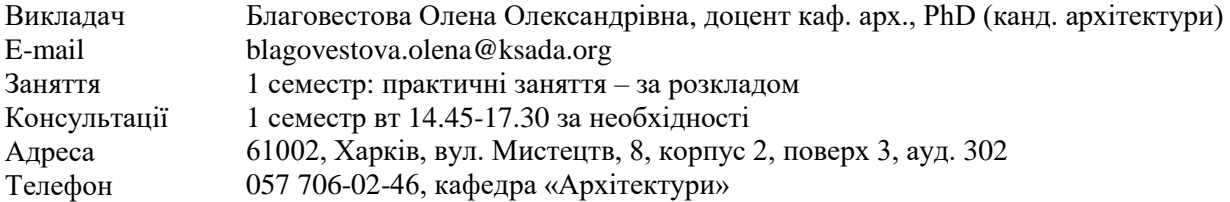

#### **КОМУНІКАЦІЯ З ВИКЛАДАЧЕМ**

Поза заняттями офіційним каналом комунікації з викладачем є електронні листи, тільки у робочі дні. Умови листування:

1) в *темі* листа обов'язково має бути зазначена назва дисципліни (Інформатика в архітектурноландшафтному проєктуванні);

2) в полі тексту листа позначити, хто звертається — анонімні листи не розглядатимуться;

3) файли підписувати таким чином: *прізвище студента\_завдання.* 

*Розширення: текст* — *doc, docx, ілюстрації* — *jpeg, pdf.*

Окрім роздруківок для аудиторних занять, роботи для рубіжного контролю мають бути надіслані:

1. На пошту викладача: [blagovestova.ksada@gmail.com,](mailto:blagovestova.ksada@gmail.com) розсортовані по теках (з відповідними назвами) та збережені у архівному форматі (ZIP, RAR).

Архів підписувати таким чином: *Інформатика в АЛП\_прізвище студента\_група*.

2. На месенджер Telegram, у групу що створюється відповідно поточного учбового проекту.

Консультування з викладачем в стінах академії відбуваються у визначені дні та години.

#### **ПЕРЕДУМОВИ ВИВЧЕННЯ ДИСЦИПЛІНИ**

Дисципліна не має обов'язкових передумов для вивчення. Студент отримує повну підтримку при опрацюванні матеріалу обов'язкової дисципліни та підготовки її практичної/методичної стратегії. Студент може для ознайомлення запропонувати теми для опрацювання матеріалу, пов'язаного з загальною тематикою курсу.

#### **НЕОБХІДНЕ ОБЛАДНАННЯ**

Креслярські інструменти: олівець графітний, олівець механічний (0,35 мм), стержні до механічного олівця (0,35, твердість грифеля: B, HB, H), папір для ескізування, гумка, циркуль, лінійка, інерційна лінійка. Комп'ютерна техніка (ноутбук) з встановленою студентською версією ArchiCAD.

# **МЕТА Й ЗАВДАННЯ КУРСУ**

Метою дисципліни є вивчення основних можливостей роботи з 3D-моделями, архітектурне проектування об'єктів із застосуванням параметричних інструментів проектування при побудові обсягу віртуальної будівлі у програмі ArchiCAD, що поглиблює професійні навички та можливості студента.

*Завданнями* дисципліни є:

- ознайомлення учнів із основними принципами роботи при побудові обсягу архітектурних об'єктів у програмах ArchiCAD та редагуванні 3D моделі віртуальної будівлі;
- навчання основним прийомам редагування параметричних об'єктів у середовищі програми
- ArchiCAD;
- навчання роботи з правильним оформленням креслень (плани, фасади, розрізи);
- навчання візуалізації 3D-моделі віртуальної будівлі;
- ознайомлення з роботою з випуску документації проекту у програмі ArchiCAD

У підсумку вивчення навчальної дисципліни студент повинен **знати:**

- різні способи моделювання тривимірних об'єктів;
- прийоми текстурування тривимірних об'єктів;
- способи створення елементарних об'єктів;
- прийоми редагування об'єктів;
- керування властивостями об'єктів;
- актуальні комп'ютерні засоби вираження архітектурного задуму

#### **вміти:**

- створювати моделі тривимірних об'єктів у різний спосіб;
- застосовувати різні методи візуалізації готових тривимірних об'єктів;
- користуватися основними інструментами пакету ArchiCAD;
- повністю освоїти інтерфейс програми;
- налаштовувати робоче середовище програми, виходячи зі своїх потреб;
- створювати та використовувати реквізити проекту;
- користуватися вбудованою бібліотекою об'єктів та матеріалів;
- створювати невеликі архітектурні об'єкти;
- створювати документацію на об'єкт, починаючи зі створення планів поверхів, закінчуючи розрізами та фасадами;
- вибирати форми та методи зображення та моделювання архітектурної форми

# **КОМПЕТЕНТНОСТІ БАКАЛАВРА, ЩО ЗАБЕЗПЕЧУЄ ДИСЦИПЛІНА:**

**ІК.** Здатність розв'язувати складні спеціалізовані задачі та вирішувати практичні проблеми у сфері містобудування та архітектури, які характеризуються комплексністю та невизначеністю умов, на основі застосування сучасних архітектурних теорій та методів, засобів суміжних наук, виявляти структурні й функціональні зв'язки на основі комплексного художньо-проєктного підходу.

**ЗК01.** Знання та розуміння предметної області та розуміння професійної діяльності.

**ЗК03.** Здатність до адаптації та дії в новій ситуації.

**СК02**. Здатність застосовувати теорії, методи і принципи фізико- математичних, природничих наук, комп'ютерних, технологій для розв'язання складних спеціалізованих задач архітектури та містобудування**.**

**СК06.** Здатність до виконання технічних і художніх зображень для використання в архітектурномістобудівному, архітектурно-дизайнерському і ландшафтному проєктуванні.

**СК09.** Здатність розробляти архітектурно-художні, функціональні, об'ємно-планувальні та конструктивні рішення, а також виконувати креслення, готувати документацію архітектурномістобудівних проєктів.

**СК15.** Здатність до здійснення комп'ютерного моделювання, візуалізації, макетування і підготовки наочних ілюстративних матеріалів до архітектурно-містобудівних проєктів.

**ПР07.** Застосовувати програмні засоби, ІТ-технології та інтернет-ресурси для розв'язання складних спеціалізованих задач архітектури та містобудування.

**ПР09.** Розробляти проєкти, здійснювати передпроєктний аналіз у процесі архітектурномістобудівного проєктування з урахуванням цілей, ресурсних обмежень, соціальних, етичних та законодавчих аспектів.

**ПР10.** Застосовувати сучасні засоби і методи інженерної, художньої і комп'ютерної графіки, що використовуються в архітектурно-містобудівному проєктуванні.

**ПР23.** Мати здатність продовжувати навчання із значним ступенем автономії.

# **ОПИС І СТРУКТУРА ДИСЦИПЛІНИ**

Дисципліна «Інформатика в архітектурно-ландшафтному проєктуванні» - одна з базових дисциплін в формуванні знань за спеціальністю 191 "Архітектура та містобудування», яка розглядає практичну реалізацію BIM як процес моделювання архітектурних об'єктів і готує учнів до активного пізнання, включає діяльність з об'ємного проектування, візуалізації та 3D моделювання архітектурних об'єктів

Дисципліна вивчається протягом 1 семестру (осіннього семестру 2-го курсу) (3 кредити ECTS, 90 навчальних годин, з них в осінньому семестрі: лекційні заняття (15 годин), практичні заняття (30 годин), самостійна робота (45 годин). Структура дисципліни складається з 2-х змістових модулів. Вивчення курсу завершується заліком у 1-му семестрі.

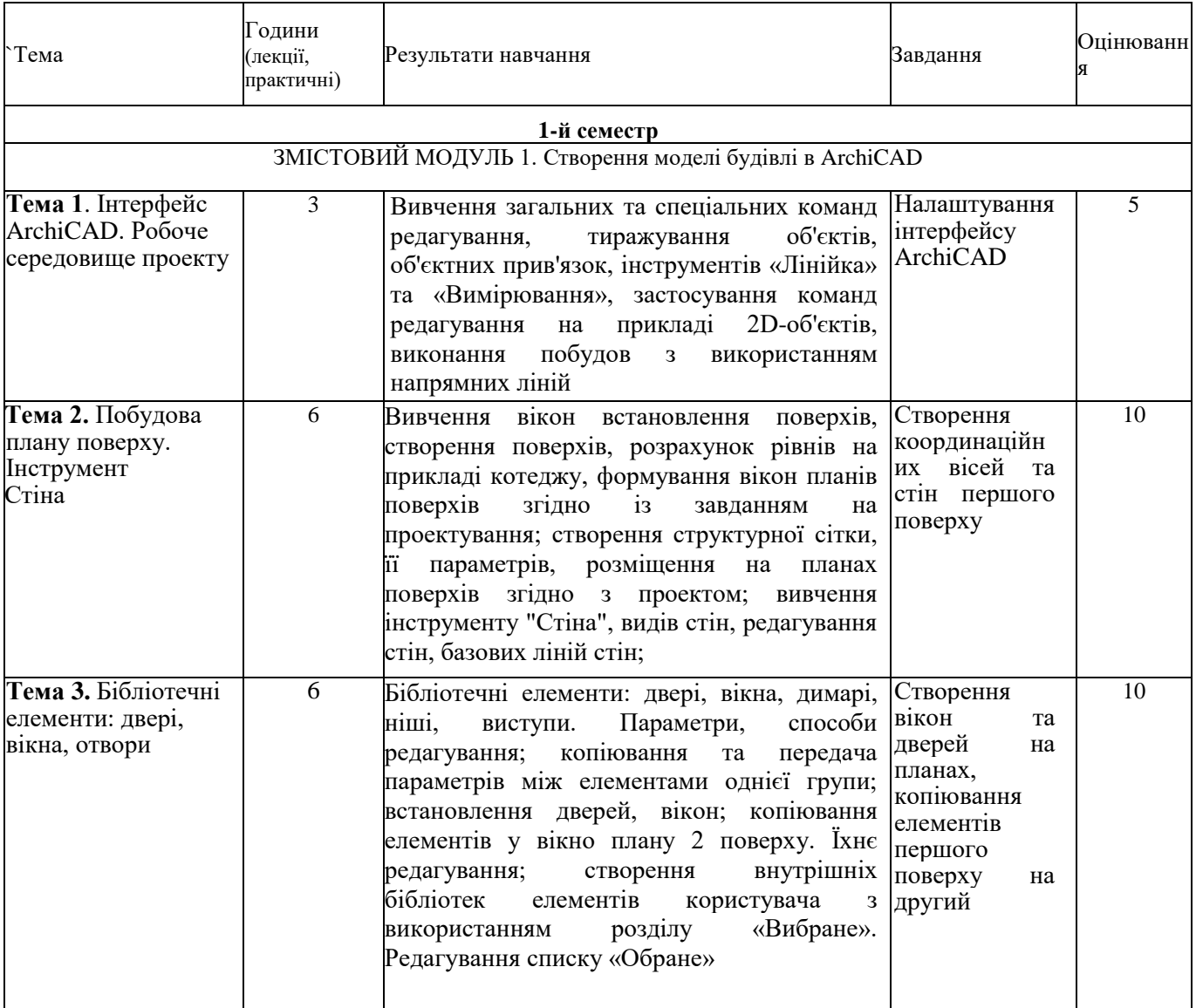

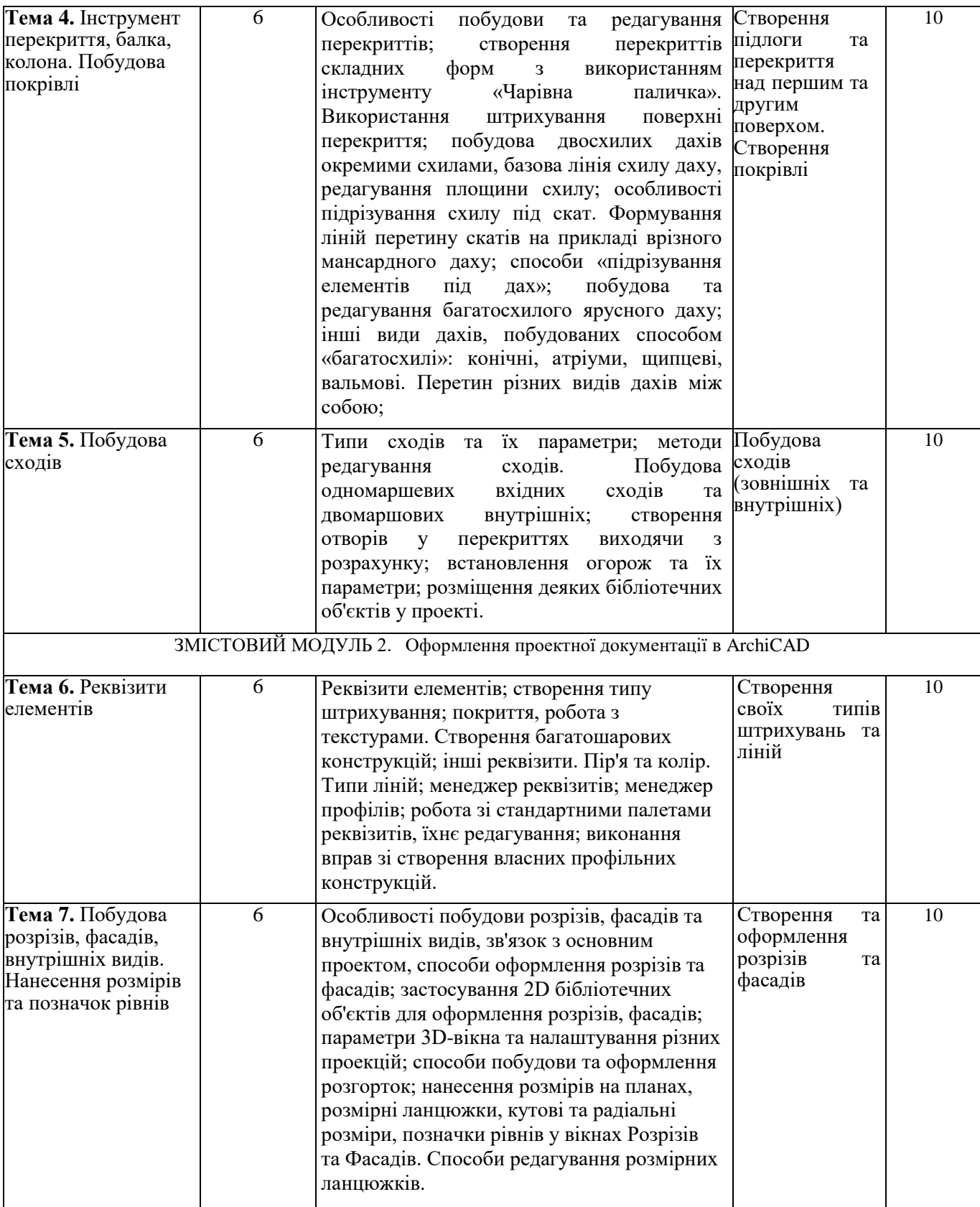

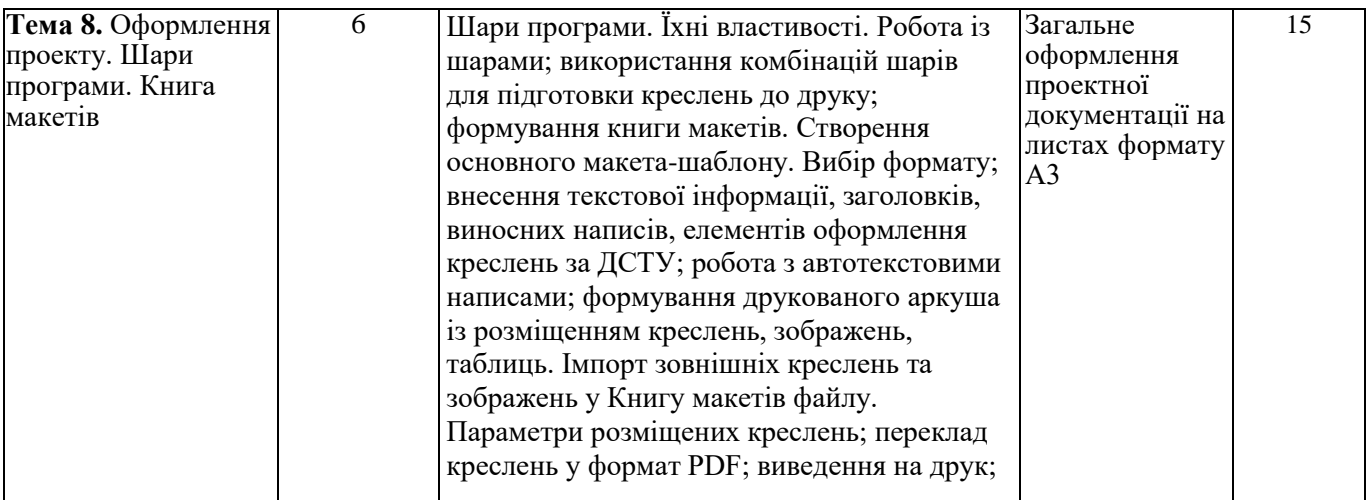

#### **ФОРМАТ ДИСЦИПЛІНИ**

Основна форма вивчення курсу — виконання практичних завдань за темою курсу та засвоєння теоретичних знань на основі лекцій та рекомендованої викладачем нормативної літератури і посібників.

Метод повідомлення нових знань — лекційний матеріал та практична робота в процесі виконання завдань.

Мета запропонованих завдань — формування у студента теоретичних знань та практичних навичок для роботи в програмі ArchiCAD, використання їх в архітектурній праці з метою подальшого самостійного вирішення творчих завдань.

Самостійна робота студентів курсової роботи складається з вивчення літератури для підготовки до виконання завдань. Студент повинен детально вивчити методи та прийоми роботи в програмному забезпеченні.

## **ФОРМАТ СЕМЕСТРОВОГО КОНТРОЛЮ**

Підсумковою формою контролю опанування і закріплення знань з дисципліни є залік. Для отримання оцінки заліку достатньо пройти рубіжні етапи контролю у формі поточних перевірок процесів практичної та самостійної роботи.

## **Національна Бали ЕСТS Диференціація А (внутрішня) Національна Бали ЕСТ8**  $\begin{array}{c|c}\nA+ & 98-100 \\
\hline\nA & 95-97\n\end{array}$  задовільно  $\begin{array}{c|c}\n64-74 & D \\
\hline\n60-63 & E\n\end{array}$ відмінно 90-100 | А |Д 95-97 | <sup>Задовнин</sup>о 60-63 | Е А- 90-94 незадовільно 35-59 FХ 82-89 В незадовільно добре  $75-81$  С (повторне проходження) 0-34 F

## **ШКАЛА ОЦІНЮВАННЯ**

## **ПРАВИЛА ВИКЛАДАЧА**

На проведення занять з дисципліни розповсюджуються загальноприйняті норми і правила поведінки Вищої школи. Під час занять не допускаються дії, які порушують порядок і заважають навчальному процесу.

**Дисциплінарна та організаційна відповідальність**. Викладач несе відповідальність за

координацію процесу занять, а також створення атмосфери, сприятливої до відвертої дискусії із студентами та пошуку необхідних питань з дисципліни. Особливу увагу викладач повинен приділити досягненню програмних результатів навчання дисципліни. В разі необхідності викладач має право на оновлення змісту навчальної дисципліни на основі інноваційних досягнень і сучасних практик у відповідній галузі, про що повинен попередити студентів. Особисті погляди викладача з тих чи інших питань не мають бути перешкодою для реалізації студентами процесу навчання.

Викладач повинен створити безпечні та комфортні умови для реалізації процесу навчання особам з особливими потребами здоров'я (в межах означеної аудиторії).

**Міжособистісна відповідальність**. У разі відрядження, хвороби тощо викладач має право перенести заняття на вільний день за попередньою узгодженістю з керівництвом та студентами. Про дату, час та місце проведення занять викладач інформує студентів через старосту групи.

# **ПРАВИЛА ЗДОБУВАЧА**

Під час занять студент повинен обов'язково вимкнути звук мобільних телефонів. За необхідності він має право на дозвіл вийти з аудиторії (окрім екзамену). Вітається власна думка з теми заняття, яка базується на аргументованій відповіді та доказах, зібраних під час самостійних занять.

# **ПОЛІТИКА ВІДВІДУВАНОСТІ**

Недопустимі пропуски занять без поважних причин (причини пропуску мають бути підтверджені необхідними документами, попередженням викладача та інформуванням деканату), а також запізнення на заняття. Самостійне відпрацювання теми (виконання завдань практичної частини курсу) відбувається неодмінно в разі відсутності студента на заняттях з будь-яких причин.

Довгострокова відсутність студента на заняттях без поважних причин дає підстави для незаліку з дисципліни. Додаткові заняття у таких випадках не передбачені.

**ПОЛІТИКА ЩОДО ДЕДЛАЙНІВ ТА ПЕРЕСКЛАДАННЯ:** роботи, які здаються із порушенням термінів без поважних причин, оцінюються на нижчу оцінку (75% від можливої максимальної кількості балів за вид діяльності балів). Перескладання модулів відбувається із дозволу деканату за наявності поважних причин (наприклад, лікарняний).

# **АКАДЕМІЧНА ДОБРОЧЕСНІСТЬ**

Здобувачі вищої освіти зобов'язані дотримуватися правил академічної доброчесності (у своїх роботах: доповідях, статтях, проектних розробках, тезах тощо). Кожен випадок порушення академічної доброчесності розглядається як ситуація, що негативно впливає на рейтинг здобувача і оцінку його роботи. У разі прояву плагіату – копіювання в статті/рефераті чужих матеріалів без посилання на справжнього автора чи оригінал виробу (твору), студент не тільки не отримує балів, але й стає суб'єктом обговорення та покарання згідно [положення «Про академічну доброчесність у Харківській державній](https://ksada.org/doc/polojennya-honesty-2020.pdf) [академії дизайну і](https://ksada.org/doc/polojennya-honesty-2020.pdf)  [мистецтв» https://ksada.org/doc/polojennya-honesty-2020.pdf](https://ksada.org/doc/polojennya-honesty-2020.pdf) ).

Корисні посилання: [https://законодавство.com/zakon-ukraiiny/stattya-akademichna-dobrochesnist-325783.html;](https://законодавство.com/zakon-ukraiiny/stattya-akademichna-dobrochesnist-325783.html) [https://saiup.org.ua/novvny/akademichna-dobrochesnist-shho-v-uchniv-ta-studentiv-na-dumtsi](https://saiup.org.ua/novyny/akademichna-dobrochesnist-shho-v-uchniv-ta-studentiv-na-dumtsi/)

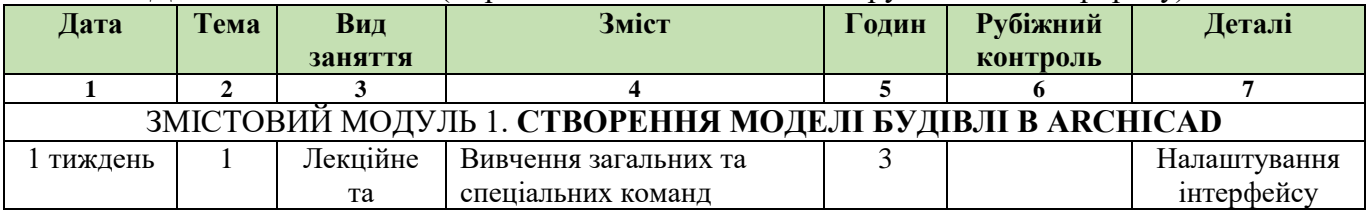

#### **РОЗКЛАД ЗАНЯТЬ КУРСУ** (за розкладом осіннього семестру 2022-2023 н.р. року)

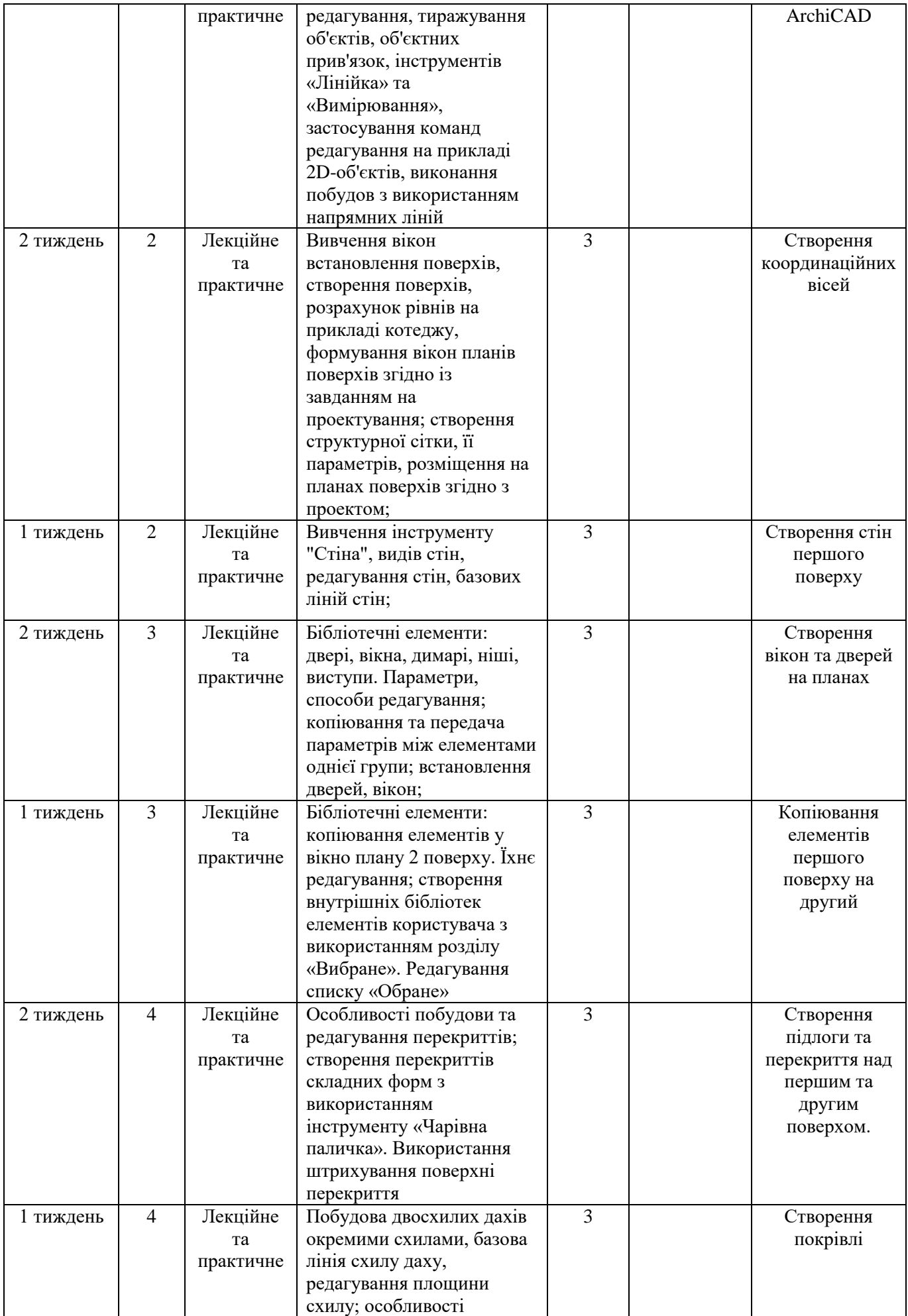

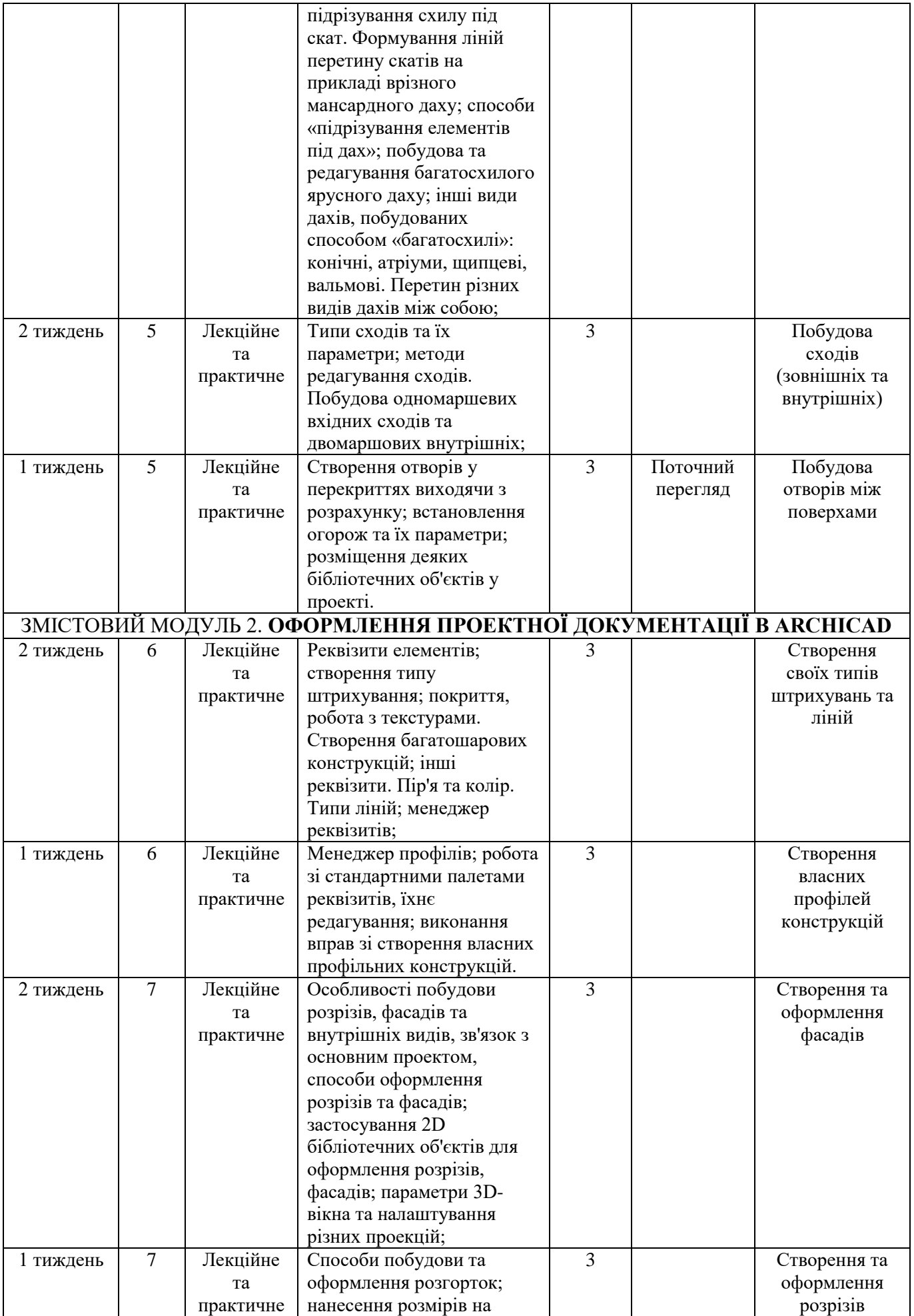

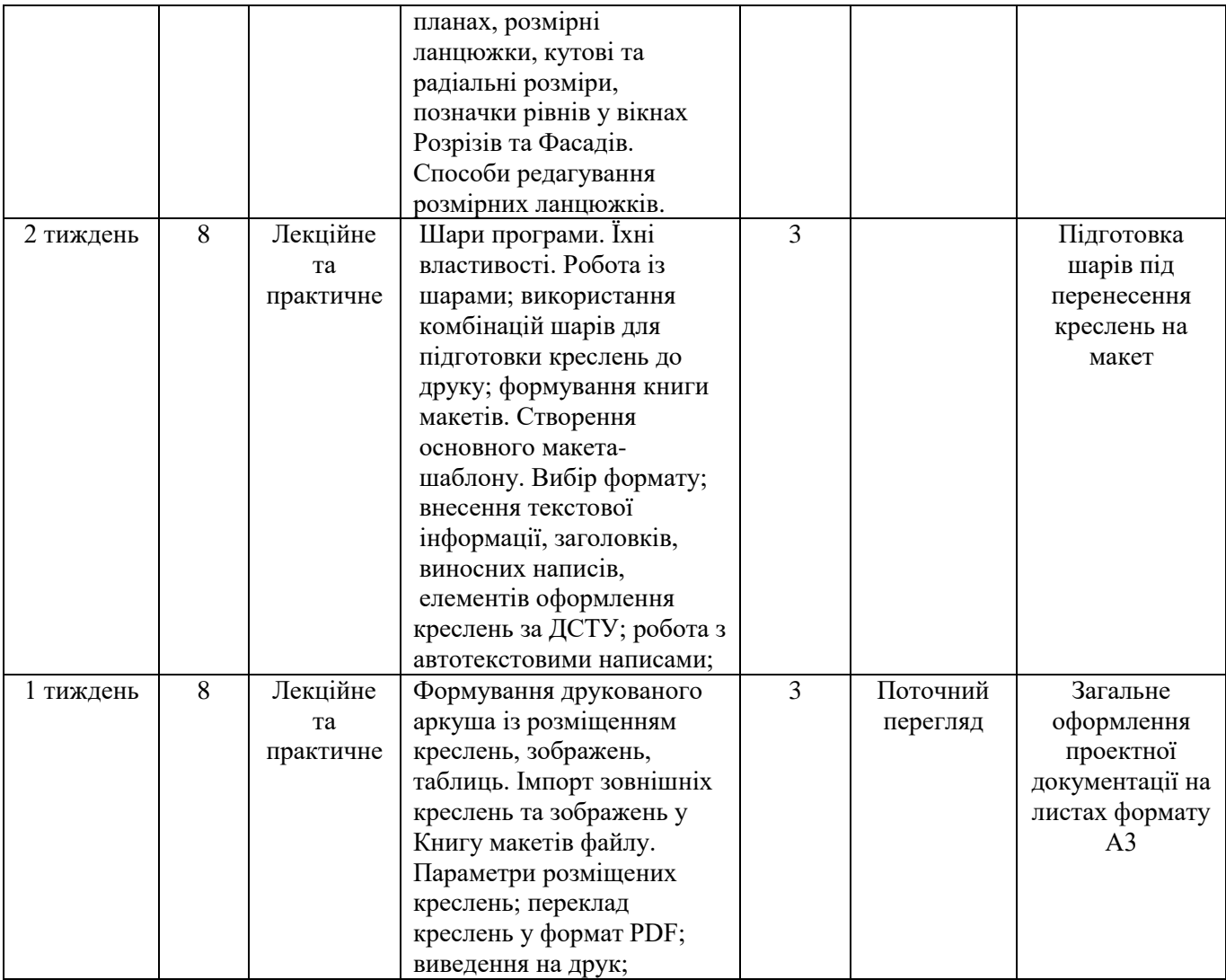

# **РОЗПОДІЛ БАЛІВ**

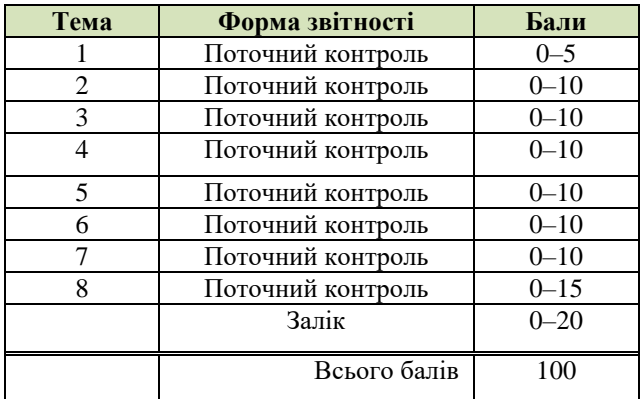

# **КРИТЕРІЇ ОЦІНЮВАННЯ**

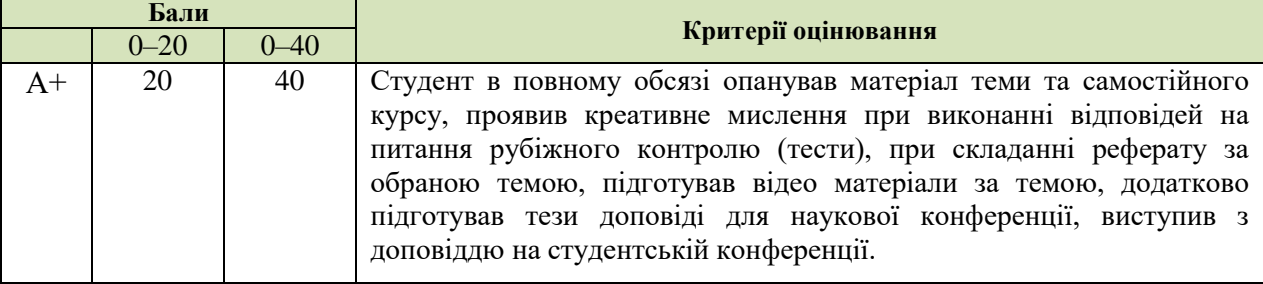

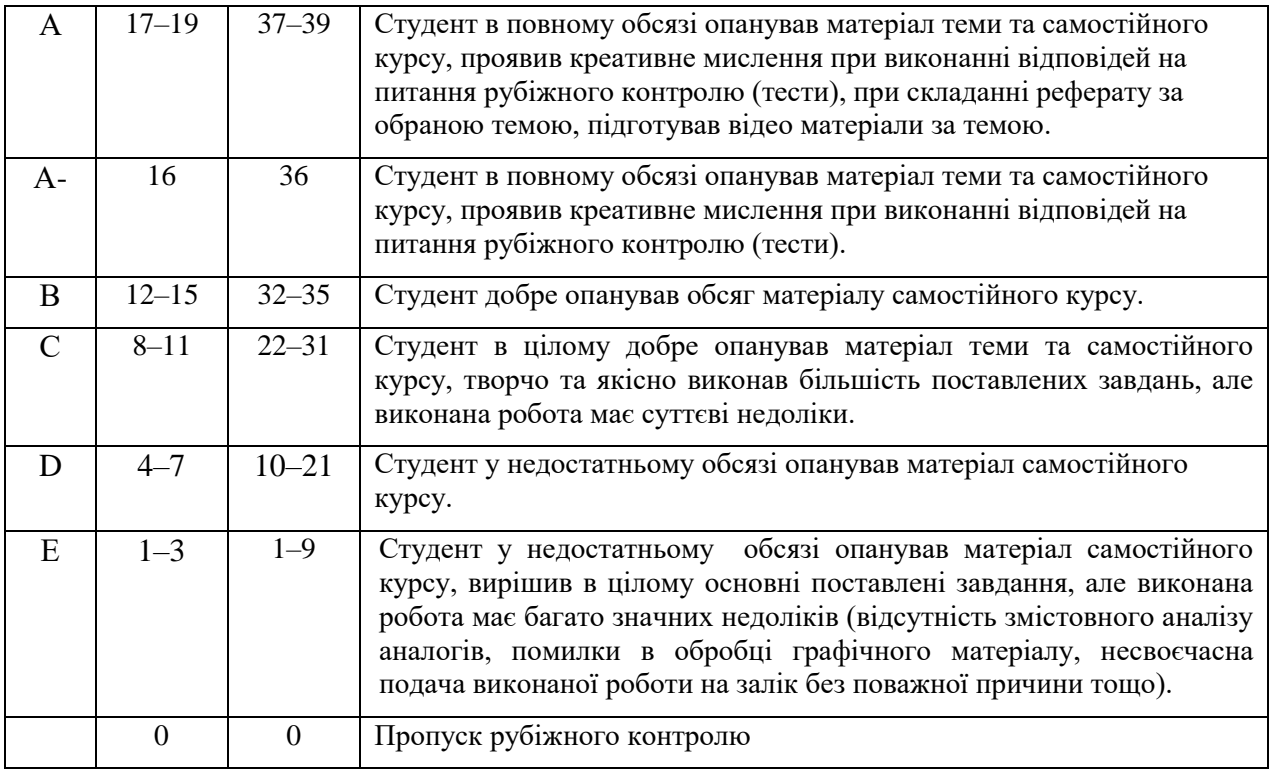

#### **СИСТЕМА БОНУСІВ**

Передбачено додаткові бали за активність студента під час практичних занять (1–3), за виступ на конференції або за публікацію статті за темою дослідження, виконані в межах дисципліни (5-10).

#### **РЕКОМЕНДОВАНА ЛІТЕРАТУРА**

#### **Основна література:**

- 1. Good K. Discover Smart BIM : An Interactive Guide to ArchiCAD. Bloomington : AuthorHouse, 2009. 244 p.
- 2. Sulbaran T., Shiratuddin M. Introduction to ArchiCAD. Clifton Park : Cengage Learning, Inc, 2010. 384 p.
- 3. Rendow Y. Architectural Drawing : A Visual Compendium of Types and Methods. New York : John Wiley & Sons Inc, 2012. 608 p.
- 4. Francis D. K. Ching. Architectural Graphics. New York : John Wiley & Sons Inc, 2015. 272 p.
- 5. J. Hopper L. Landscape Architectural Graphic Standards. New York : John Wiley & Sons Inc, 2006. 1088 p.
- 6. Анпілогова В.О. Будівельне креслення: навч. посіб. для студ. вищих навч. закл. / В. О. Анпілогова ; Київський національний ун-т будівництва і архітектури. - К. : КНУБА, 2004. - 109 с.

#### **Допоміжна література:**

- 1. ДСТУ ISO 128-23:2005 Лінії на будівельних кресленнях.
- 2. ДСТУ ISO 128-30:2005 Основні положення про види.
- 3. ДСТУ ISO 128-40:2005 Основні положення про розрізи та перерізи.
- 4. ДСТУ ISO 128-50:2005 Основні положення про зображення розрізів та перерізів.
- 5. ДСТУ ISO 5456-1:2006 Методи проеціювання ч.1. Загальні положення.
- 6. ДСТУ ISO 5456-2:2005 Методи проеціювання ч.2. Ортогональні зображення.
- 7. ДСТУ ISO 5456-3:2006 Методи проеціювання ч.3. Аксонометричні зображення.
- 8. ДСТ**У** ISO 5456-4:2006 Методи проеціювання ч.4. Центральне проеціювання.
- 9. ДСТУ Б А.2.4-7:2009 Правила виконання архітектурно-будівельних робочих креслень.

10. ДСТУ Б А.2.4-4:2009 Основні вимоги до проектної та робочої документації

#### **Інформаційні ресурси в мережі Інтернет**

1. Graphisoft. Help center. Graphisoft. URL: https://helpcenter.graphisoft.com/user-guide-chapter/76124/ (date of access: 10.08.2021).